### <<UG NX7.0 >>>

 $<<$ UG NX7.0  $>$ 

- 13 ISBN 9787111306443
- 10 ISBN 7111306449

出版时间:2010-6

作者:槐创锋//刘平安//许玢

页数:326

PDF

更多资源请访问:http://www.tushu007.com

# $<<$ UG NX7.0 $>$

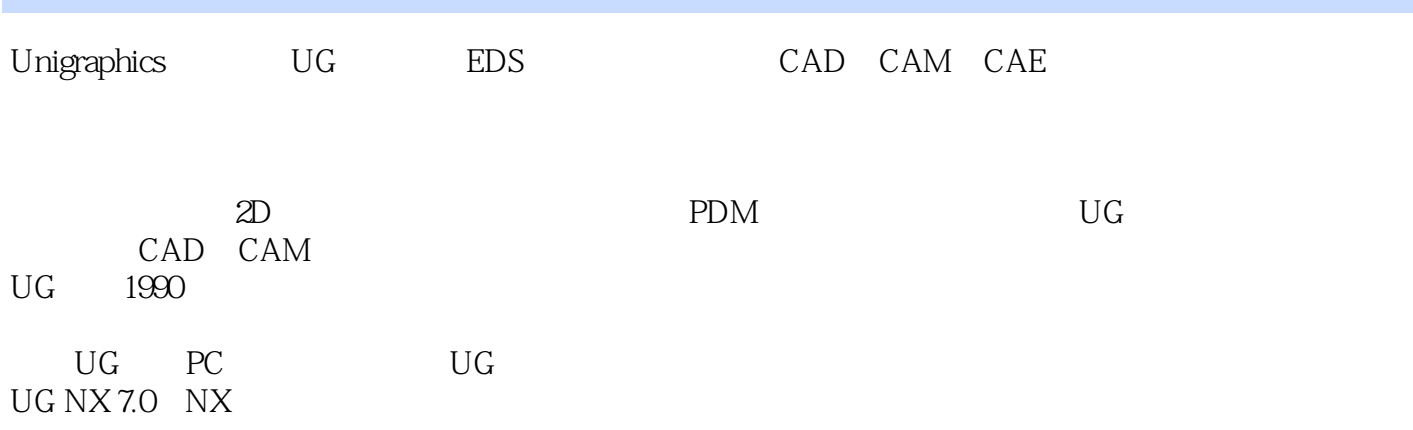

# <<UG NX7.0 >>>

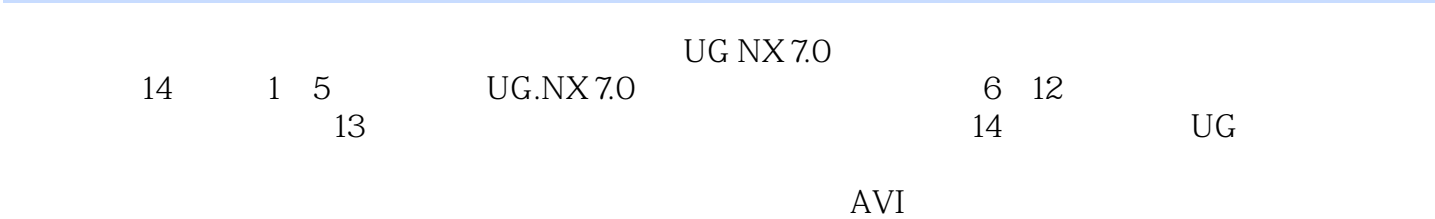

# $<<$ UG NX7.0 $>$

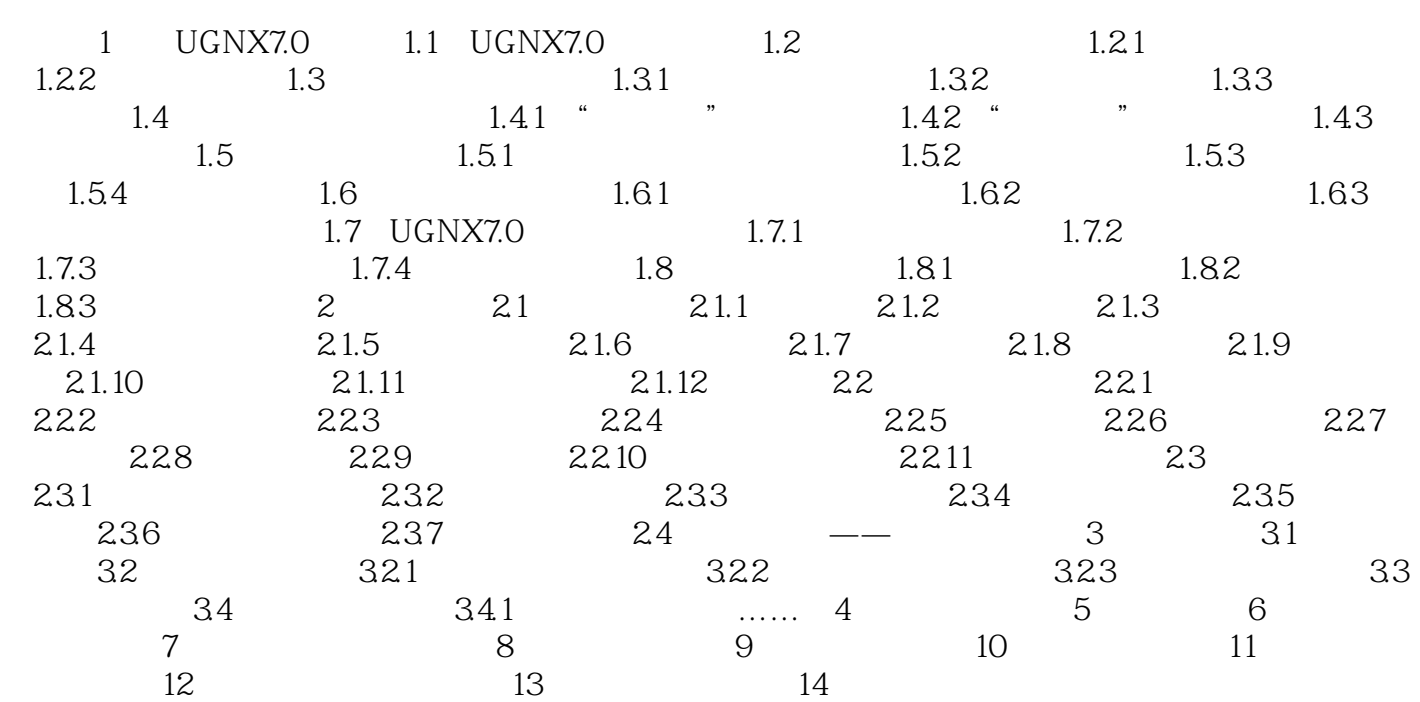

## <<UG NX7.0 >>

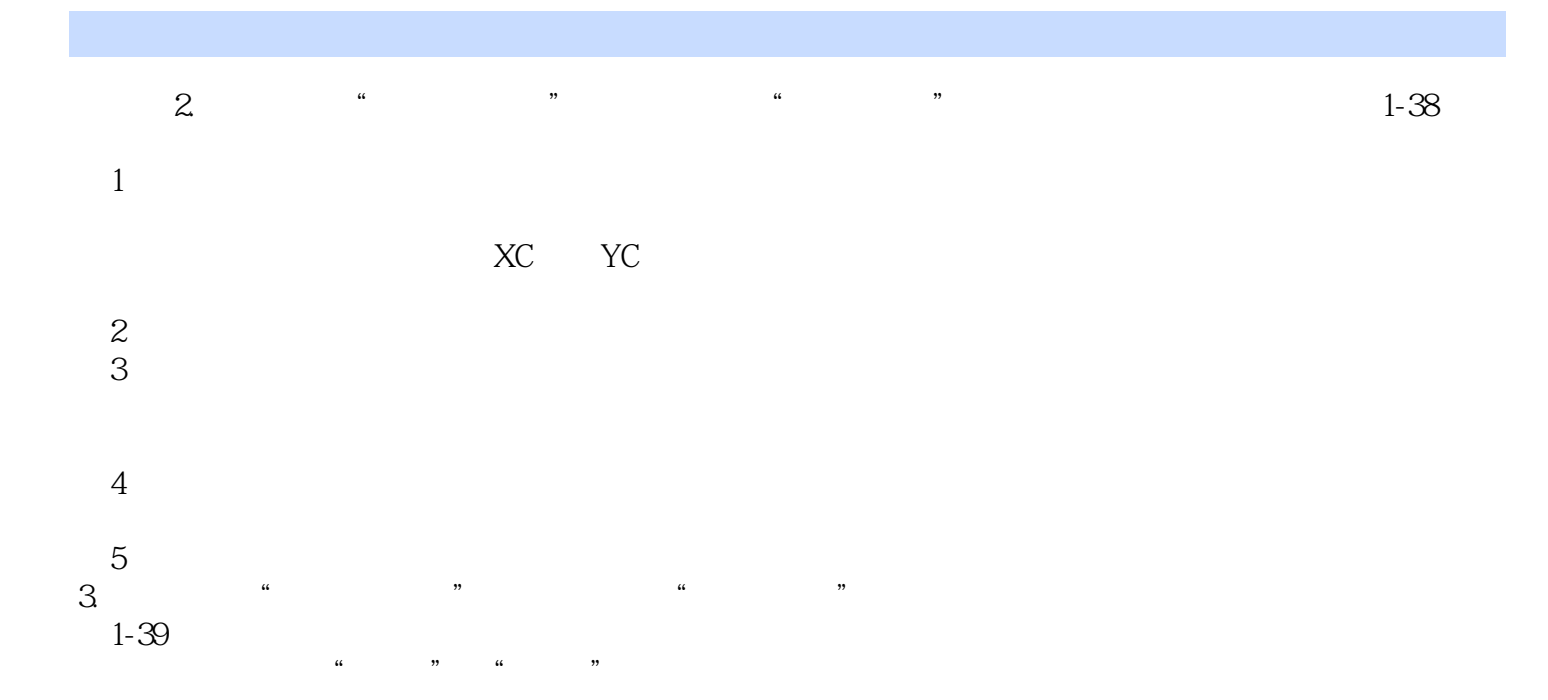

## <<UG NX7.0 >>

《UG NX7.0中文版机械设计从入门到精通(附赠DVD光盘1张)》:《UG NX7.0中文版机械设计从入门  $($  DVD 1  $)$ <br>UG NX7.0  $($  $DVD$  1

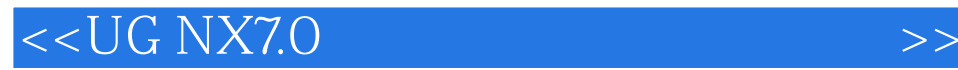

本站所提供下载的PDF图书仅提供预览和简介,请支持正版图书。

更多资源请访问:http://www.tushu007.com